## **Leitfaden: PC-Reparatur / Softwareseitig**

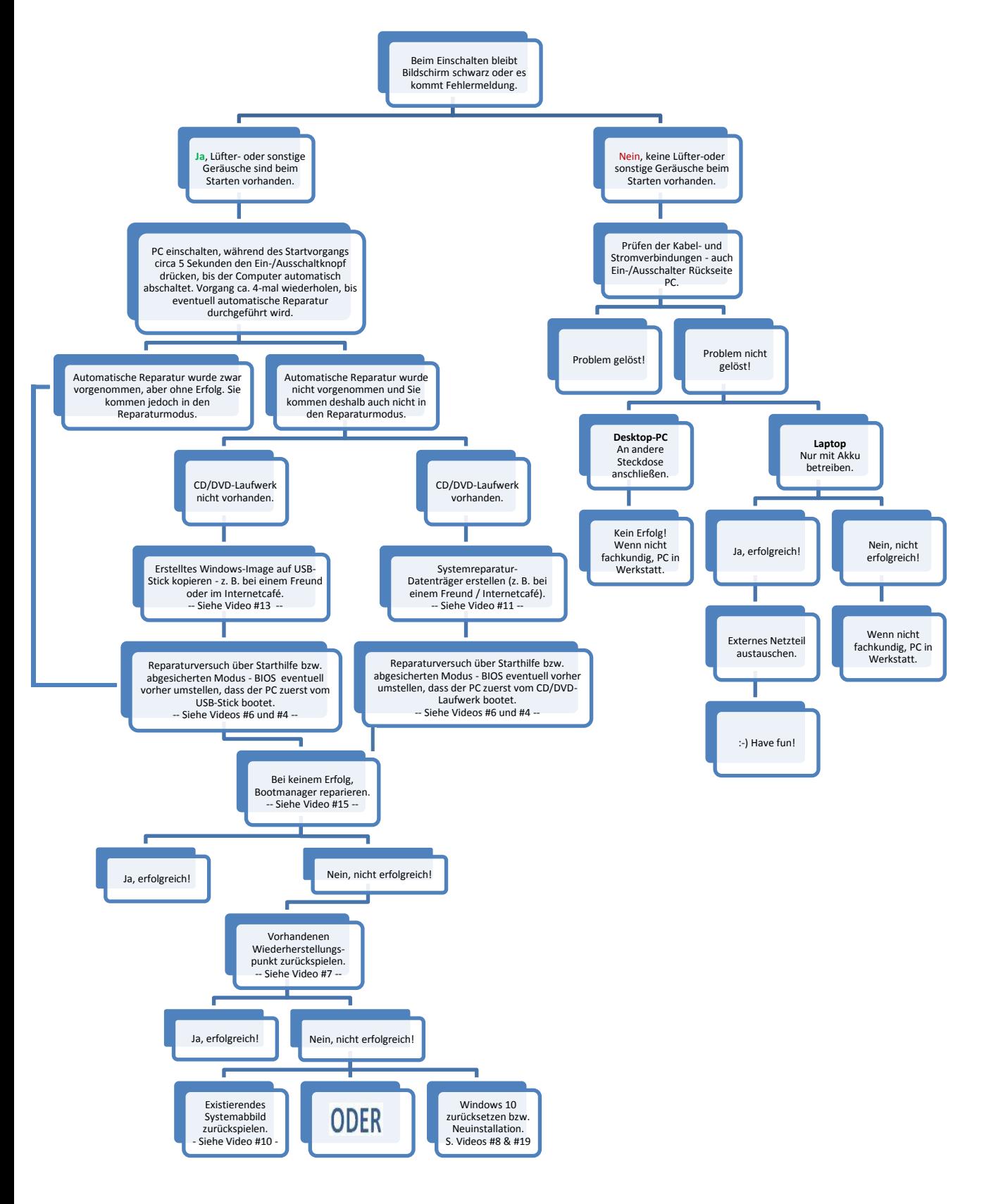